# **Application: gvSIG desktop - gvSIG bugs #576**

# **Black line clipping a ecw**

04/30/2012 06:48 PM - Ignacio Brodín

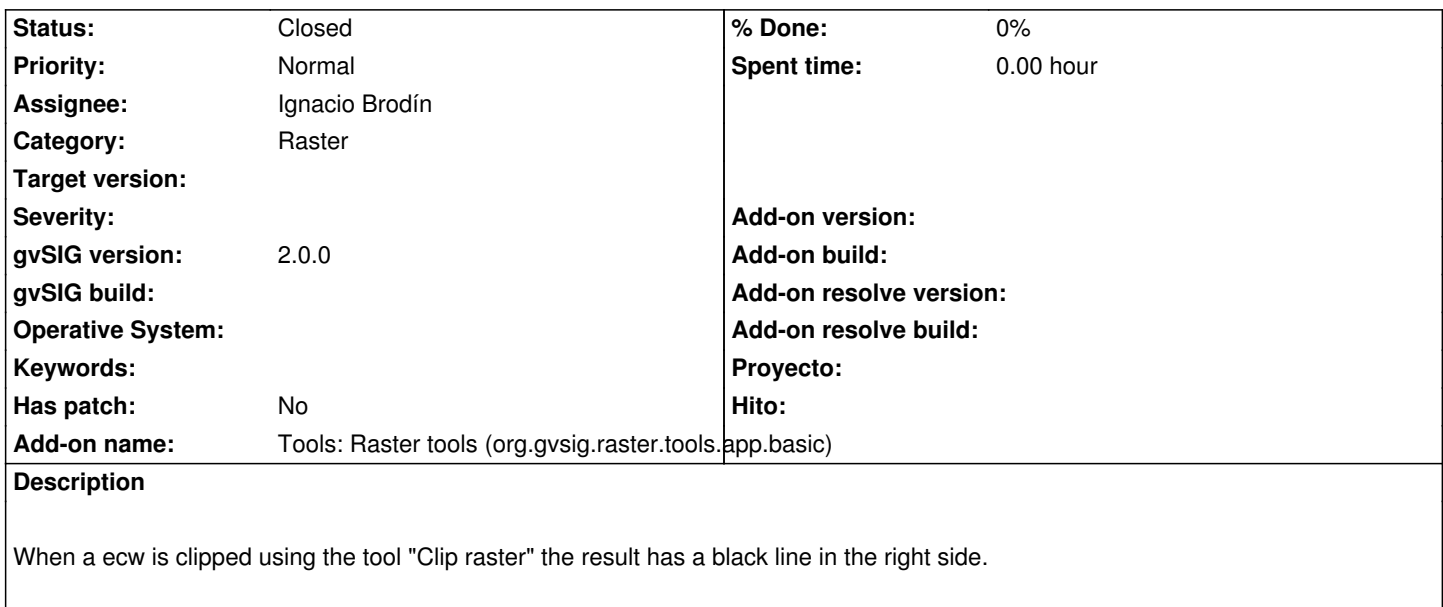

#### **History**

## **#1 - 05/22/2012 05:00 PM - Ignacio Brodín**

*- Status changed from New to Fixed*

This problem was not dependent of the layer type.

gvsig-raster:r1069

## **#2 - 02/26/2014 12:40 PM - Álvaro Anguix**

*- Status changed from Fixed to Closed*